### From Source to Execution

CSE 410, Spring 2004 Computer Systems

http://www.cs.washington.edu/education/courses/410/04sp/

## Readings and References

#### Reading

» Sections 3.9, A.1 through A.4, Computer Organization & Design, Patterson and Hennessy

### Starting a Program

- Two phases from source code to execution
- Build time
  - » compiler creates assembly code
  - » assembler creates machine code
  - » linker creates an executable
- Run time
  - » loader moves the executable into memory and starts the program

#### **Build Time**

- You're experts on compiling from source to assembly and hand crafted assembly
- Two parts to translating from assembly to machine language:
  - » Instruction encoding (including translating pseudoinstructions)
  - » Translating labels to addresses
- Label translations go in the *symbol table*

## Symbol Table

- Symbols are **names** of global variables or labels (including procedure entry points)
- Symbol table associates **symbols** with their **addresses** in the object file
- This allows files compiled separately to be linked

| LabelA:  | 0x01031ff0 |
|----------|------------|
| bigArray | 0x10006000 |

# Modular Program Design

- Small projects might use only one file
  - » Any time any one line changes, recompile and reassemble the whole thing
- For larger projects, recompilation time and complexity management is significant
- Solution: split project into modules
  - » compile and assemble modules separately
  - » link the object files

## The Compiler + Assembler

- Translate source files to object files
- Object files
  - » Contain machine instructions (1's & 0's)
  - » Bookkeeping information
    - Procedures and variables the object file defines
    - Procedures and variables the source files use but are undefined (unresolved references)
    - Debugging information associating machine instructions with lines of source code

#### The Linker

- The linker's job is to "stitch together" the object files:
  - 1. Place the data modules in memory space
  - 2. Determine the addresses of data and labels
  - 3. Match up references between modules
- Creates an executable file

# Determining Addresses

- Some addresses change during memory layout
- Modules were compiled in isolation
- Absolute addresses must be relocated
- Object file keeps track of instructions that use absolute addresses

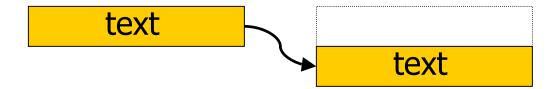

## Resolving References

- For example, in a word processing program, an input module calls a spell check module
- Module address is unresolved at compile time
- The linker matches unresolved symbols to locations in other modules at link time
- In SPIM, "main" is resolved when your program is loaded

## Linker Example

```
main.o
                                  area.o
code:
                                 code:
  main:A=area(5.0)
                                    Area:return PI*r*r
static data:
                                 static data:
  PT = 3.1415
defined symbols:
                                 defined symbols:
  main, PI
                                    Area
undefined symbols:
                                 undefined symbols:
  Area
                                    PΤ
               main.exe
              header
              code: main:A=area(5.0)
                    Area:return PI*r*r
              static data: PI = 3.1415
              defined symbols: main, PI, Area
```

#### Libraries

- Some code is used so often, it is bundled into *libraries* for common access
- Libraries contain most of the code you use but didn't write: e.g., printf()
- Library code is (often) merged with yours at link time

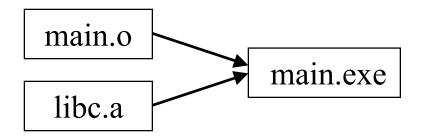

#### The Executable

- End result of compiling, assembling, and linking: the *executable* 
  - » Header, listing the lengths of the other segments
  - » Text segment
  - » Static data segment
  - » Potentially other segments, depending on architecture & OS conventions

#### Run Time

- When a program is started ...
  - » Some dynamic linking may occur
    - some symbols aren't defined until run time
    - Windows' dlls (dynamic link library)
  - » The segments are loaded into memory
  - » The OS transfers control to the program and it runs
- We'll learn a lot more about this during the OS part of the course